#### **Photoshop 8 Download - Free Full Install**

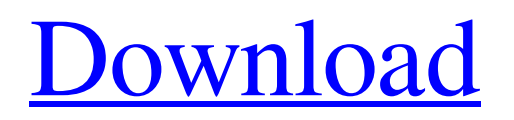

Here are some of the most commonly used Photoshop tools. Basic Tools The Photoshop File Manager is a menu (top panel) icon that shows how many open files you have, how many files are open, the path of your current document, and how much of a document is open. Click a file name to open it in Photoshop.

Highlight a tool to choose it, or click a tool in the Tools Palette at the top of the screen to choose it. Use the right-click button (or two-finger click on a MacBook) to open contextual menus that give you access to other tools. Use the Cmd+E keyboard shortcut to edit your image. The file name is the name of your picture file. In

# Photoshop, press Ctrl+F to open the Find dialog box. Type in what you're looking for, and click Search. The Quick Selection Tool is a lasso-like tool used to select an area of your image. Start by choosing Select→Select tool. Draw the outline of what you want to select, and press Enter to select the pixels. Image credits: Inke Treib. Use the Cmd+Click or two-finger click on a Mac to select multiple objects. A paint bucket tool can be used to select an entire area of your image. Click the brush icon (shortcut is Cmd+B), and create a brush of your desired color. Start by choosing Select→Select Paintbrush. Choose the brush size and opacity. Highlight your image and press Cmd+T (or two-finger click on Mac) to apply the transform. This

# will transform an image for you. The can be used to rotate, stretch, or otherwise transform your image. Click the icon for a transform, and choose the movement and direction you want to apply. You can use Rotate, Flip, Zoom, Skew, Distort (transform), and more. The Puppet Warp tool is a bit like the tool that allows you to create various kinds of warps on a typeface. Use the tool to manipulate image coordinates and create a new perspective. Image credits: Inke Treib. Use the Cmd+J keyboard shortcut to add a new document window. You can create new files in a new document window. The Paths dialog box (Click the Minus or Add icons at the top left and right

**Adobe Photoshop 8.0 Filters Free Download Crack With Product Key**

# Which one should I get? To determine

which product will be best for you, you need to decide what you'll be using Photoshop for most often. If you're a graphic designer or digital artist, Photoshop is likely to be your most used program. If you're a photographer, web designer, or just a hobbyist, Elements is better suited. Installing Photoshop Elements During the installation process, Adobe provides you with a 60-day trial version. After installation, the program automatically installs the latest version of Photoshop Elements. So if you ever need to update Photoshop Elements, the trial version will do it automatically. As you won't be able to see the trial version using the Windows desktop, you can use the

# software via the Adobe Creative Cloud desktop app. This is found in the software's main page, under the name of "Adobe Photoshop Elements." You can use the trial version to see which version of Photoshop Elements you'll want to buy. Elements 12 updates the latest version of Photoshop so you will need to buy that version. (See the compatibility section for more information.) Adobe Photoshop Elements 11 on Mac and Windows Adobe Photoshop Elements 11 is available for purchase on Mac and Windows. You can download a trial version that you can install as many times as you want. After the trial version is used up, you will be prompted to buy Elements, for a cost of \$69.95 on Mac

and \$84.99 on Windows. Downloading

Photoshop Elements 11 You can download the latest version of Adobe Photoshop Elements 11 from the Mac App Store or the Windows Store. There's a handy link on the Adobe website that leads you to the download page. Clicking the download link will take you to the program's main page, the same as the trial version, where you can download Elements 11 on Mac or Windows. Updating Photoshop Elements 11 Elements 11 is very similar to the current version of Photoshop. You can update it by clicking on the Advanced tab and following the instructions. You can update to the newest version of Photoshop Elements by clicking on the "Update" button. You will need to buy the latest version of Photoshop if you want to update

Elements. Upgrading Photoshop Elements 11 If you don't want to buy Photoshop Elements 11, you can purchase the upgrade to 05a79cecff

Perhaps you're reading this blog for the first time and you're considering what sort of career is right for you. You don't have to take the path that you're on. With both art and business, you can be a winner. What if you changed everything you knew about your career, your family, your future? 2 Comments Archive First of all, thank you for reading this very long blog (there's no "short version" of this). You're obviously interested in the "art and business" path so I'm going to speak more directly to that. While you could certainly choose any number of unrelated careers, which you'll need to decide, once you choose, you'll want to make it a priority to

# practice your chosen profession and learn how to be an effective business person and how to maintain a family life. You could also take it a step further and become a fulltime artist, perhaps hoping to make the leap to a more artistic full-time career. Or a hybrid career where you create beautiful pieces of art (not necessarily the part that you enjoy most) but sell/rent them out for a living. Either way you approach it, you have to go about finding out more about art and business and your chosen field. There are a lot of resources out there. There are three people you want to find out everything you can about these two topics. The first is a mentor. Someone who's been where you are now, someone who can help you, be a sounding board, and offer advice.

Look up local arts organizations, perhaps even some art associations. The more focused you get on what you want to create in life, the easier it is to figure out who the people who would be able to help you are. This could even be a friend, a relative, a neighbor, or even someone who doesn't know you. Someone who can really help you decide which path to take. The second is a mentor is someone who has already taken a different path. Your mentor can then offer advice on which career has a better chance of being successful for you. (Then again, as you might expect, they might have had several careers!) A mentor could be someone who's already creating what you want to create, or someone who's happy where they are, or someone who's

#### thinking about the

**What's New In?**

#### Q: subprocess.Popen vs

multiprocessing.Pool.apply\_async What is the difference between subprocess.Popen and multiprocessing.Pool.apply\_async when I am using Pool.map? from multiprocessing import Pool import subprocess import os def func(p): p.communicate() if  $_$  name  $_$  == " $\_main$ : #p = subprocess.Popen("echo" 'hello'", shell=True, stdout=subprocess.PIPE,

stderr=subprocess.PIPE) print("Starting Pool")  $p = Pool(20)$  l=[] for i in range(10): print(" Inside Inner Loop Starting") print("test:  $\%$ s"  $\%$  os.getpid())

```
os.chdir("/usr") print("chdir Done")
print("test: %s" % os.getpid())
l.append(func(p)) \#p.terminate()
print("Finished Pool") print("Exit Pool") I
am curious to know is: It is better to use
pool.map when we are using
multithreading environment What is the
difference between subprocess.Popen and
multiprocessing.Pool.apply_async Here is
the code for subprocess.Popen if
  name_ == "_main__":\#p =subprocess.Popen("echo 'hello'",
```
shell=True, stdout=subprocess.PIPE, stderr=subprocess.PIPE) print("Starting Pool")  $p =$  subprocess. Popen( $['echo'',$ 

"hello"], stdout=subprocess.PIPE, stderr=subprocess.PIPE) print("Finished Pool") p.communicate() A: A note on

#### terminology, apply\_async as used

**System Requirements For Adobe Photoshop 8.0 Filters Free Download:**

Recommended: OS: Win XP/7/8/10 Processor: Intel Core 2 Duo 1GHz Memory: 2GB RAM Hard Drive: 4GB available space How to play the game: Note: The game is a free to play game. All of the in-game content, with the exception of the Vanity Pets, can be unlocked by using the game's coins. Main Menu Screen The game is a turn-based tactical RPG. Game progress is made by choosing an

<https://nameme.ie/update-package-for-photoshop-cc-2017/>

[http://www.theoldgeneralstorehwy27.com/wp-content/uploads/2022/07/photoshop\\_download\\_website.pdf](http://www.theoldgeneralstorehwy27.com/wp-content/uploads/2022/07/photoshop_download_website.pdf)

<http://tuinfonavit.xyz/?p=14052>

<https://nisharma.com/adobe-photoshop-cracke-full-and-ultimate-version/>

<https://goto.business/free-classified-ads/advert/freelance-job/>

<https://www.careerfirst.lk/sites/default/files/webform/cv/zirdary686.pdf>

<https://www.cgu.com.au/system/files/webform/zandgayl106.pdf>

<https://www.careerfirst.lk/sites/default/files/webform/cv/danreil707.pdf>

<https://www.colorado.edu/biochemistry/system/files/webform/ollgrou739.pdf>

<http://goldeneagleauction.com/?p=43330>

<https://www.beaches-lakesides.com/realestate/how-to-download-photoshop-cc-2018-free/>

<http://www.ndvadvisers.com/installing-photshop-in-psnikcollection/>

<https://festivaldelamor.org/adobe-photoshop-express-windows-mac/>

<http://www.male-blog.com/2022/07/01/gif-drawing-for-photoshop-free-vector-graphics-pictures-clipart/>

<https://www.aaoinfo.org/sites/default/files/webform/photoshop-free-download-for-pc-apk.pdf>

<https://www.theblender.it/download-and-install-adobe-photoshop-cs2-for-free-step-by-step/>

<https://geverugara.wixsite.com/rionafibe/post/adobe-photoshop-crack-2020-adobe-photoshop-elements-2020> <https://comecongracia.com/ollas-miniatura/photoshop-cs5-stable-and-free/> [http://launchimp.com/wp-content/uploads/2022/07/download\\_photoshop\\_cs6\\_crackeado\\_32\\_bits.pdf](http://launchimp.com/wp-content/uploads/2022/07/download_photoshop_cs6_crackeado_32_bits.pdf) <https://jadetana.com/the-best-layered-design-brushes-for-photoshop/>